CS 327E Final Project: Milestone 2, due Wednesday 12/06. **Due date is not flexible.**

This milestone has three sections. The first asks you to set up your environment for Trino. The second asks you to implement three federated queries that span multiple databases. The third asks you to evaluate Trino and summarize its trade-offs.

## **Part 1: Deployment**

- Follow our setup quide to deploy Trino and MongoDB. Note: We are deploying MongoDB instead of using Atlas because Trino is currently incompatible with Atlas.
- Go back to final-project-mongodb.ipynb from Milestone 1. Change the HOST and  $ur1$  to point to your new MongoDB server. The  $HOST$  should be set to the Private IP of your Trino VM. The url should look like this: url **=** "mongodb://{}:{}"**.**format(HOST, PORT) Do **not** change the port number. It needs to be 27017. Refer to this [notebook](https://github.com/cs327e-fall2023/snippets/blob/main/milestone1_mongodb.ipynb) for more details.
- Re-run the contents of your notebook to create the final project collection and populate it with the ticketing data from Milestone 1.
- If you still have your college datasets in MySQL, Postgres, and BigQuery, go through [this](https://github.com/cs327e-fall2023/snippets/blob/main/trino.ipynb) [notebook](https://github.com/cs327e-fall2023/snippets/blob/main/trino.ipynb) to verify that you can federate to each of your databases. This is an optional step.

## **Part 2: Federated Queries**

Create a Jupyter notebook and name it final-project-trino.ipynb. Using the Trino cli, implement the following three federated queries in your [notebook](https://github.com/cs327e-fall2023/snippets/blob/main/trino.ipynb). Refer to this notebook for code samples.

*Q1: Who are the shoppers who have reservations in a different city from their own city and who paid for their reservations in US dollars? For those shoppers, return their cust\_id, email, along with their reservation count. Order the results by cust\_id. Limit the results to 5 records.*

*Q2: Who are the shoppers who have bought non-stop tickets on American Airlines with a departure date between 01/01/2020 and 12/31/2024? Return the shopper's cust\_id, email, dep\_airport and dep\_date. Order the results by dep\_date. Limit the results to 5 records.*

*Q3: Which shoppers have reservations and tickets with matching dates such that the arr\_date and dep\_date are equal between reservations and ticketing? For such shoppers, sum up their pmt\_amt and tik\_amt and return this sum as trip\_amount. Also, return the shoppers' cust\_id, email, pmt\_amt, tik\_amt. Order the results by trip\_amount in descending order. Limit the results to 5 records.*

## **Part 3: Trino Evaluation**

Now that you have seen how to implement cross-database joins, it's time to conduct a more thorough evaluation of Trino. Think of other tests you can run to gain a more complete picture of Trino's functionality. Come up with some tests and run them from your notebook. You want to test a variety of scenarios that include DDL, DML, and SELECT statements. Then, write a short paragraph to summarize your findings.

Your summary needs to be specific and supported by your test results. For example: "CREATE TABLE statement X against MySQL resulted in Y" or "BEGIN TRANSACTION and COMMIT" against Postgres resulted in Z". Write your summary as a Markdown comment on the last cell of the notebook.

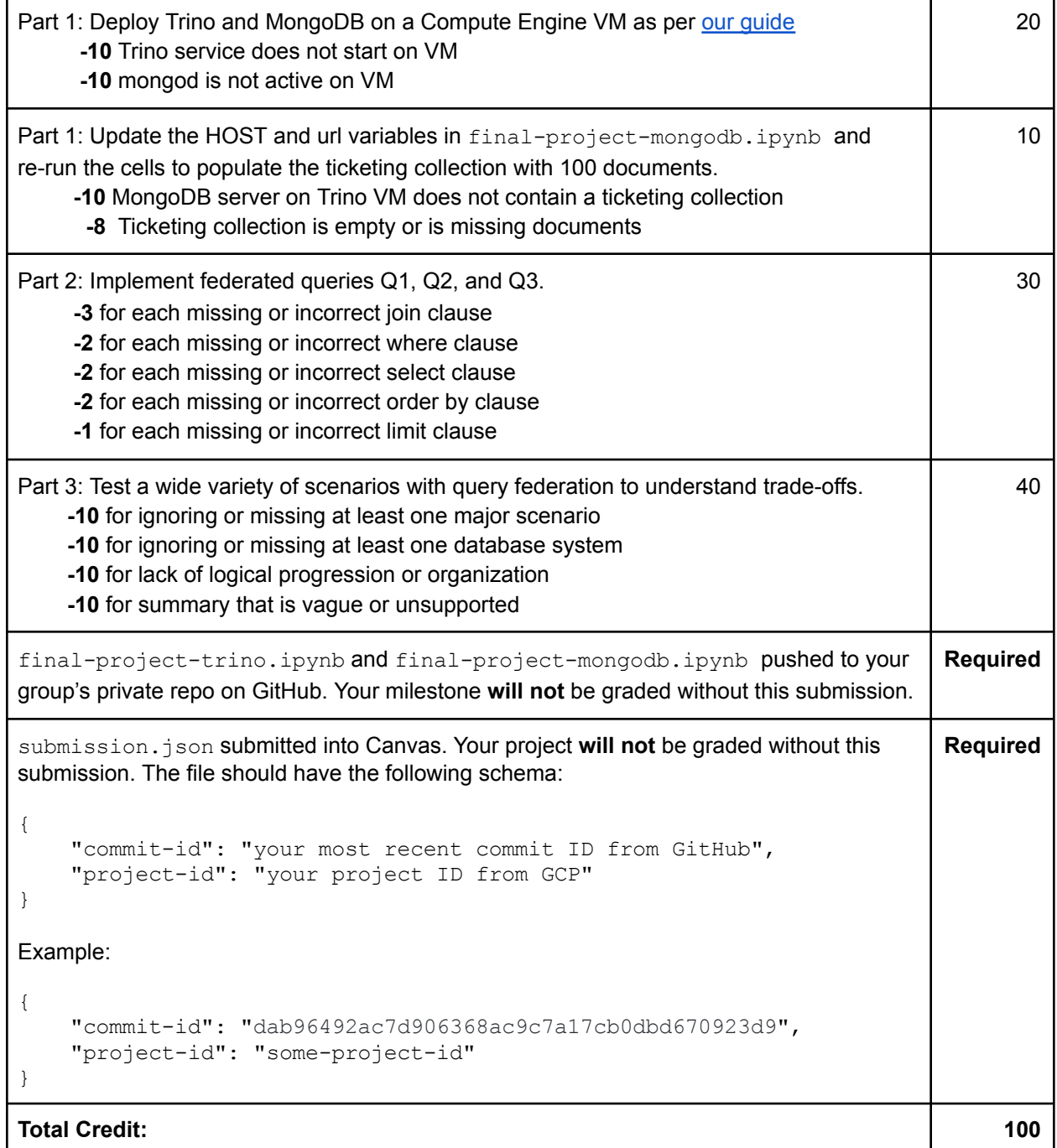